**SKU4501**

 $978 - 981 - 09 - 4604 - 3$ 

**TSRN** 

Shohn 3:16<br>John 3:16<br>Animated Tract

Here are some key points to cover as you present the gospel<br>
using the **John 3:16 Animated Tract**. You may need to<br>
tailor your gospel presentation to suit the age of your audience.

### **Start by capturing the child's attention with the amazing moving images.**

**Return to the cover page to begin sharing the message of salvation.**

- > **Place the striped plastic sheet over the cover of the John 3:16 Animated Tract and slowly slide it from left to right. The image will begin to move!**
- > **In the same way, show the child the other animations in the tract.**

Jesus said, "Let the little children come to me. Don't stop them, because the kingdom of heaven belongs to people who are like these children.

3 Show the animations **on each page again as your presentation proceeds.**

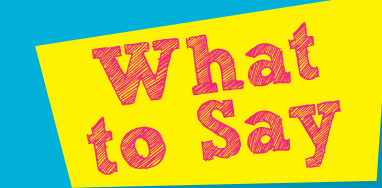

Matt 19:14

For a video demonstration, visit www.**let**the**little**children**come**.com

# How to Use

**Use** Questions **to engage your listener and to check understanding.**

• He never disobeyed his parents, told a lie or hurt anyone

**Use** Bible Verses **where appropriate, but be careful not to overload your listener with too many verses.**

**For God loved the** world so much...

### 

For God loved the world so much that he gave his one

- 1) **God made the world and everything in it.**
	- He created the sun, moon, stars and the earth
	- He created the land, sea, plants and animals
- 2) **The most special thing he created was you and me.**
- 3) **God loves us very much.**

**What is your favorite animal?**

### *Gen 1:1*

**In the beginning God created the sky and the earth.**

### *Gen 1:25*

**So God made the wild animals, the tame animals, and all the small crawling animals.**

### *Gen 1:27*

**So God created human beings in his image. In the image of God he created them. He created them male and female.**

**What are some other things that God created?**

**Do you know who God is?**

- 1) **God loves us so much that he gave us a very special gift his Son, Jesus.**
- 2) **Jesus was born on Christmas Day**

#### **more than 2000 years ago.**

• He ate, drank and slept like any other man on earth

## 3) **But Jesus was special. He was God and never did anything wrong.**

## 4) **Jesus was God and did many wonderful things.**

- He healed the sick
- He walked on water
- He raised the dead

### 5) **The most wonderful thing Jesus did was when he died and became alive again.**

- Jesus died on the cross
- But on the third day, he returned to life

**What were some of the things you may have done that were wrong?**

**Do you know of any other wonderful things that Jesus did?**

**What do you think are some of the other things Jesus did while** 

# and only Son...

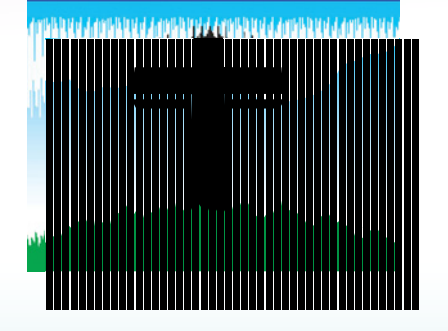

### **he was on earth?**

**Do you know when Jesus was born?**

*Acts 13:30, 31* **But God raised him up from the dead! After this, for many days, those who had gone with Jesus from Galilee to Jerusalem saw him.**

*Rev 1:18*

**I am the One who lives; I was dead, but look, I am alive forever and ever!**

### For God loved the world so much that he gave his one and only Son, so that everyone who believes in him...

# **1998 - 1998 - 1999 - 1999 - 1999 - 1999 - 1999 - 1999 - 1999 - 1999 - 1999 - 1999 - 1999 - 1999 - 1999 - 1999**

Scripture taken from the New Century Version.Copyright © 2005 by Thomas Nelson, Inc. Used by permission. All rights reserved. Additional copies of this instruction sheet can be downloaded from www.**let**the**little**children**come**.com

### www.**let**the**little**children **come**.com

### **Do you know what happens when you believe in Jesus?**

# that he gave his one and only Son,

## will not perish but have eternal life. John 3:16

,,,,,,,,,,,,,,,,,,,,,,,,,,,,,,,,,,,,

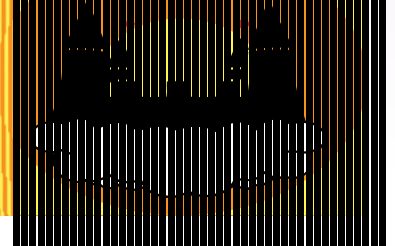

- 1) **God doesn't want any of us to perish. He wants us to be with him in heaven forever.**
- 2) **Heaven is a wonderful place.** • There is no sickness, no pain and no hunger
	- Everyone is perfectly happy
- 3) **But because of the wrong things we have done, we can't be with God in heaven.**
	- We have all done things that have made God unhappy
	- These things are called sins
	- Telling lies, disobeying your parents, hurting others and being selfish are examples of sins
- 4) **The punishment for our sins is that we can't be with God in heaven.**
- 5) **That's why God gave us his Son, Jesus.** 
	- Instead of us being punished, Jesus took our place
	- Jesus died on the cross so that all the wrong things that we have done can be forgiven

**Do you want to one day be with God in heaven?**

### *Rev 21:4*

**He will wipe away every tear from their eyes, and there will be no more death, sadness, crying, or pain.**

### *Rom 3:23*

**Everyone has sinned and fallen short of God's glorious standard.** 

### *Rom 6:23*

**The payment for sin is death. But God gives us the free gift of life forever in Christ Jesus our Lord.**

*1 Cor 15:3*

**Christ died for our sins.**

### God loves us so much that he wants to be with us forever and ever!

- But we cannot be with God because we have all sinned.<br>We have all done things that are wrong. Telling lies, fighting<br>and stealing are examples of sins.
- So God sent his Son, Jesus, to come to the earth to die<br>on the cross so that all of our sins can be forgiven. And on<br>the cross so that all of our sins can be forgiven. And on the third day, Jesus became alive again!
- Secause our sins can be forgiven, we can be with God<br>and have a relationship with him. We can become his children<br>and will one day be with him in heaven.
- 
- Here's how you can be with God forever and ever!
- **O** Admit that you have sinned and ask God to forgive you,
- **Believe** that Jesus died on the cross to be punished instead of you, and
- 8 Invite Jesus into your life to help you turn away from sin.

You can talk to Jesus about this right now:<br>Dear Jesus, I know that I have sinned. I believe that you died on the cross to<br>take the punishment for my sins. Please forgive all of my sins. Please come<br>take the punishment for

### **What do you think heaven is like?**

**Do you think you have sinned?**

**Do you want to ask God to forgive you?**

**Do you believe that Jesus died on the cross to take the punishment for our sins?**

**Do you want to invite Jesus into your life?**

### *1 John 1:9*

**But if we confess our sins, he will forgive our sins, because we can trust God to do what is right. He will cleanse us from all the wrongs we have done.**

# Let The Little Children Come

- 1) **Invite the child to sincerely pray for forgiveness and for Jesus to come into his/her life.**
- 2) **Saying this prayer sincerely means:**
	- You are truly sorry for all the wrong things you have done
	- You truly believe that Jesus took the punishment for your sins
	- You truly want to start a relationship with Jesus to help you turn from all the wrong things you have done and do what is right